# **SSIGLENT**

## **Programming Example: Using Python to configure a basic waveform with an SDG X series generator via open sockets (LAN)**

**November 21, 2018**

#!/usr/bin/env python 2.7.13 #-\*- coding:utf-8 –\*-

#—————————————————————————– # The short script is a example that open a socket, sends basic commands # to set the waveform type, amplitude, and frequency and closes the socket. # #No warranties expressed or implied # #SIGLENT/JAC 11.2018 # #—————————————————————————– import socket # for sockets import sys # for exit import time # for sleep #—————————————————————————– remote  $ip = "192.168.55.110" # should match the instrument's IP address$ port  $=$  5024  $#$  the port number of the instrument service #Port 5024 is valid for the following: #SIGLENT SDS1202X-E, SDG2X Series, SDG6X Series #SDM3055, SDM3045X, and SDM3065X # #Port 5025 is valid for the following: #SIGLENT SVA1000X series, SSA3000X Series, and SPD3303X/XE  $count = 0$ def SocketConnect(): try: #create an AF\_INET, STREAM socket (TCP) s = socket.socket(socket.AF\_INET, socket.SOCK\_STREAM) except socket.error: print ('Failed to create socket.') sys.exit(); try: #Connect to remote server s.connect((remote ip, port)) except socket.error: print ('failed to connect to ip ' + remote ip) return s

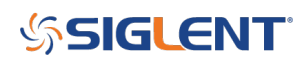

```
def SocketSend(Sock, cmd):
try :
#Send cmd string
Sock.sendall(cmd)
Sock.sendall(b'\n')
time.sleep(1)
except socket.error:
#Send failed
print ('Send failed')
sys.exit()
#reply = Sock.recv(4096)#return reply
def SocketClose(Sock):
#close the socket
Sock.close()
time.sleep(1)
def main():
global remote_ip
global port
global count
# Body: send the SCPI commands and print the return message
s = SocketConnect()
qStr = SocketSend(s, b'*RST') #Reset to factory defaults
time.sleep(1)
qStr = SocketSend(s, b'C1:BSWV WVTP,SQUARE') #Set CH1 Wavetype to Square
qStr = SocketSend(s, b'C1:BSWV FRQ,1000′) #Set CH1 Frequency
qStr = SocketSend(s, b'C1:BSWV AMP,1′) #Set CH1 amplitude
SocketClose(s) #Close socket
print('Query complete. Exiting program')
sys.exit
if __name__ == '__main__':
```
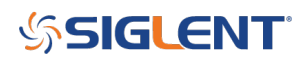

### **North American Headquarters**

SIGLENT Technologies America, Inc 6557 Cochran Rd Solon, Ohio 44139 Tel: 440-398-5800 Toll Free:877-515-5551 Fax: 440-399-1211 [info@siglent.com](mailto:info@siglent.com) [www.siglentamerica.com/](https://www.siglentamerica.com/)

#### **European Sales Offices**

SIGLENT TECHNOLOGIES EUROPE GmbH Staetzlinger Str. 70 86165 Augsburg, Germany Tel: +49(0)-821-666 0 111 0 Fax: +49(0)-821-666 0 111 22 [info-eu@siglent.com](mailto:info-eu@siglent.com) [www.siglenteu.com](https://www.siglenteu.com)

#### **Asian Headquarters**

SIGLENT TECHNOLOGIES CO., LTD. Blog No.4 & No.5, Antongda Industrial Zone, 3rd Liuxian Road, Bao'an District, Shenzhen, 518101, China. Tel:+ 86 755 3661 5186 Fax:+ 86 755 3359 1582 [sales@siglent.com](mailto:sales@siglent.com) [www.siglent.com/ens](http://www.siglent.com/ens)